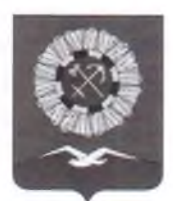

## **РОССИЙСКАЯ ФЕДЕРАЦИЯ** Иркутская область Слюдянское муниципальное образование

## АДМИНИСТРАЦИЯ СЛЮДЯНСКОГО ГОРОДСКОГО ПОСЕЛЕНИЯ

Слюдянского района г. Слюдянка

## ПОСТАНОВЛЕНИЕ

от 02.02.2021 г. № 47

О внесении изменений в план мероприятий Слюдянского муниципального образования по противодействию коррупции на 2021 год

создания <sub>B</sub> целях  $\overline{M}$ внедрения организационно-правовых механизмов. профилактику направленных эффективную на коррупции  $\, {\bf B}$ органах местного самоуправления Слюдянского муниципального образования, на основании Федерального закона от 25 декабря 2008 года № 273-ФЗ «О противодействии коррупции», Указа Президента Российской Федерации от 29 июня 2018 года № 378 «О Национальном плане противодействия коррупции на 2018-2020 годы», руководствуясь пунктом 38 части 1 ст. 14 Федерального закона от 06 октября 2003 года № 131-ФЗ «Об общих принципах организации местного самоуправления в Российской Федерации», статьями 10, 47 Устава Слюдянского муниципального образования, зарегистрированного Главным управлением Министерства юстиции Российской Федерации по Сибирскому федеральному округу 23 декабря 2005 года №RU385181042005001, с изменениями и дополнениями, зарегистрированными Управлением Министерства юстиции Российской Федерации по Иркутской области от 14 мая 2020 года № RU385181042020002

## ПОСТАНОВЛЯЕТ:

 $1<sub>1</sub>$ Внести в План мероприятий Слюдянского муниципального образования по противодействию коррупции на 2021 год, утверждённый постановлением администрации Слюдянского городского поселения от 22.12.2020г. № 754 следующие изменения:

1.1. Раздел «Антикоррупционные мероприятия в кадровой политике Слюдянского муниципального образования» дополнить пунктами 28.1, 28.2 следующего содержания:

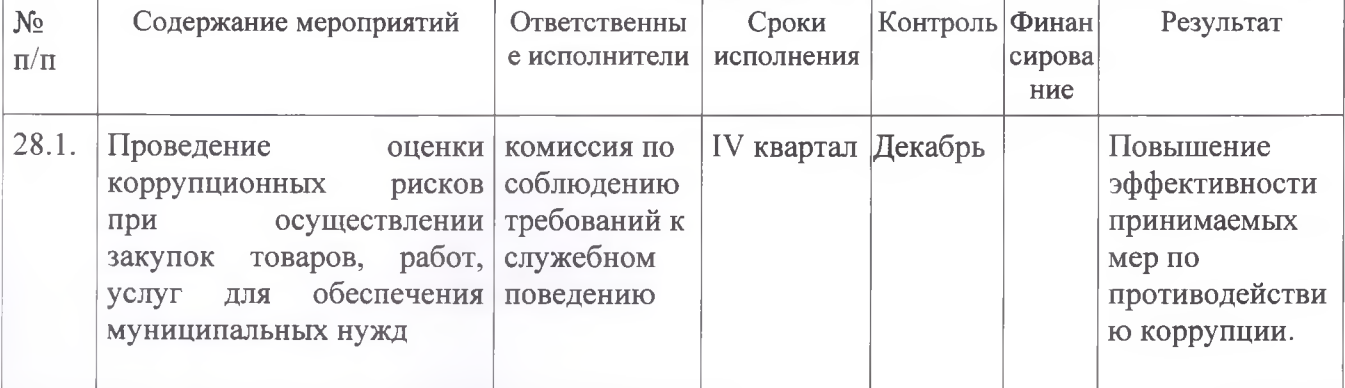

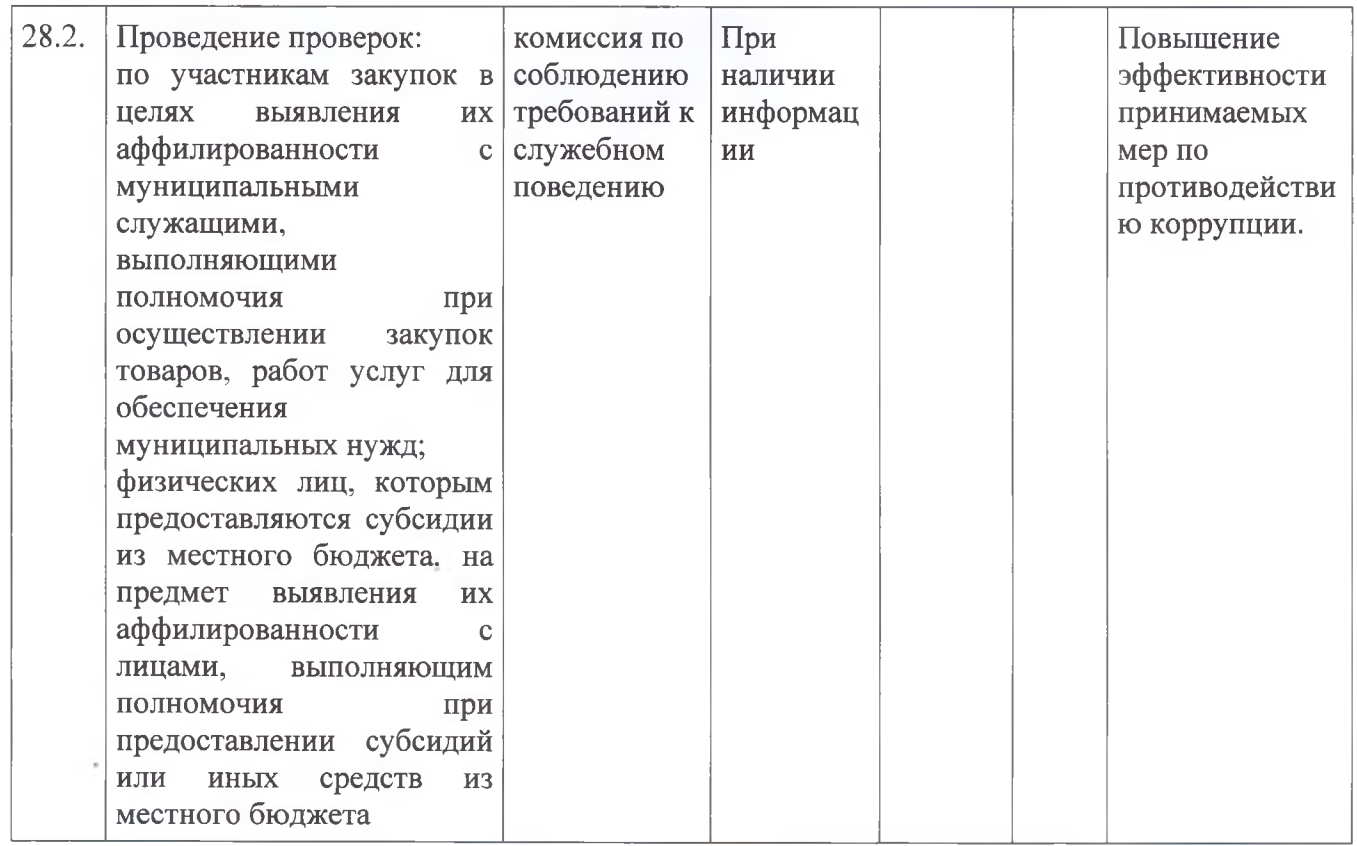

2. Опубликовать настоящее постановление в приложении к газете «Байкал-Новости» и разместить на официальном сайте администрации Слюдянского городского поселения в сети «Интернет» www.gorod-sludyanka.ru в разделе «Противодействие коррупции».

3. Контроль за исполнением настоящего постановления возложить на начальника управления делами администрации Слюдянского городского поселения.

Глава Слюдянского муниципального образования

В.Н. Сендзяк